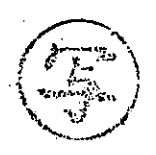

R4 環環企第 789 号

令和 4年8月10日

郡

## 仙台市環境影響評価審査会

## 会 長 山田 一裕 様

仙台市長

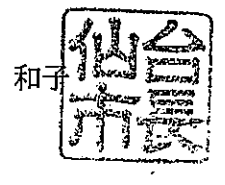

1

## (仮称) 太白 CC 太陽光発電事業に係る

環境影響評価方法書について (諮問第75号)

このことについて、仙台市環境影響評価条例 (平成 10年仙台市条例第44号)第38条 に基づく環境の保全の見地からの意見を述べるにあたり、同条の規定により、貴審査会の 意見を求めます。